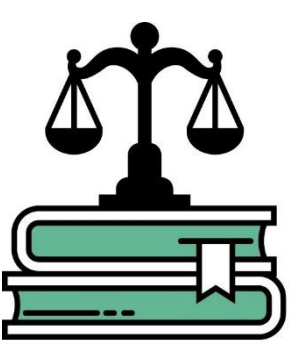

# **FAQ – Perguntas frequentes**

# **Recadastramento de ações judiciais do SICAJ/SIAPE para o Módulo AJ/SIGEPE**

Coordenação-Geral de Procedimentos Judiciais Departamento de Provimento e Movimentação de Pessoal Secretaria de Gestão e Desempenho de Pessoal

Contato: **sgp.recadastramento@planejamento.gov.br**

Brasília, 2020

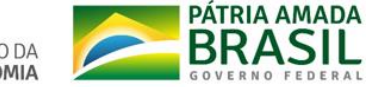

MINISTÉRIO DA **FCONOMIA** 

# **ÍNDICE**

O PROJETO DO RECADASTRAMENTO

PRAZO PARA CONCLUSÃO

ATRIBUIÇÕES E RESPONSABILIDADES DAS UNIDADES DOS DIRIGENTES

RELATÓRIO DE AÇÕES PENDENTES

PERFIS DE ACESSO AO MÓDULO DE AÇÕES JUDICIAIS/SIGEPE

IDENTIFICAÇÃO DO OBJETO

BENEFICIÁRIOS FALECIDOS

EXCLUSÃO DE CUMPRIMENTO MANUALIZADO

INCLUSÃO DE NOVOS BENEFICIÁRIOS OU MAJORAÇÃO DE VALORES

PAGAMENTO DE RETROATIVOS

PROCEDIMENTOS PARA LEVANTAMENTO DE DOCUMENTOS **OBRIGATÓRIOS** 

PREENCHIMENTO E FUNCIONALIDADES SISTÊMICAS

A DATA DO TRÂNSITO EM JULGADO

BENEFÍCIO DE PENSÃO DO TIPO 53, 54, 61 E 65, OU PROVENTOS DE APOSENTADORIA PELA EC N.º 41/2003

PLANOS ECONÔMICOS E ÍNDICES DE REAJUSTE GERAL

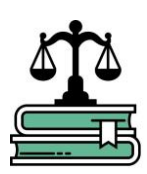

MINISTÉRIO DA **FCONOMIA** 

# **FAQ – Perguntas frequentes – Recadastramento de ações judiciais do SICAJ/SIAPE para o Módulo AJ/SIGEPE**

#### **1- O que é o recadastramento de ações judiciais do SICAJ/SIAPE para o Módulo AJ/SIGEPE?**

Revisar qualitativamente e quantitativamente a execução, em folha de pagamento, das decisões judiciais relativas à gestão de pessoas, em ações propostas contra a União, suas autarquias e fundações, que estejam vigentes no Sistema de Cadastro de Ações Judiciais- SICAJ/SIAPE (Portaria MPOG nº 17, de 6 de fevereiro de 2001); e vigentes na folha de pagamento dos beneficiados, por intermédio de rubricas administrativas/judiciais incluídas via movimentação financeira pelas Unidades Pagadoras.

#### **2- O que é o PROJETO de recadastramento de ações judiciais do SICAJ/SIAPE para o Módulo AJ/SIGEPE? Qual seu nível de prioridade?**

A proposta da SGP/ME no ano corrente é que os órgãos/entidades que possuem saldos de ações judiciais a serem recadastrados comprometessem-se a recadastrar no mínimo 10% (dez por cento) do saldo, todos os meses, contando de fevereiro/2020. Assim, a meta de 100% (cem por cento) seria alcançada por todos ao término do prazo do Projeto em dezembro/2020.

A aferição do atingimento das metas proposta pela SGP/ME se dá ao fechamento de cada folha de pagamento, por intermédio da extração de relatórios gerenciais do Módulo AJ/SIGEPE. Os dados são apresentados para todos os órgãos/entidades, mês a mês, na reunião da Comissão de Coordenação do Sistema de Pessoal Civil da Administração Federal (CC-SIPEC).

A SGP/ME realizou e realizará teleconferências e reuniões sobre o tema durante todo o período de duração do Projeto, com o objeto de conscientizar e orientar os agentes públicos participantes.

Os órgãos/entidades que se propuserem a atingir a meta mínima, se assim julgarem necessário, têm suporte preferencial da SGP/ME, através de reuniões individualizadas e treinamento configurado a partir de suas necessidades específicas.

Para a SGP/ME o nível de prioridade do Projeto, frente às demais demandas, é máximo e deve, igualmente, sê-lo para todos os órgãos/entidades.

#### **3- Qual a base legal do Projeto?**

Portaria Normativa n.º 2, de 06 de abril de 2017. Complementar: Portaria Normativa n.º 6, de 11 de outubro de 2016.

#### **4- Qual a finalidade do recadastramento Módulo AJ/SIGEPE?**

Aprimorar e controlar a qualidade dos gastos públicos na folha de pagamento, por intermédio da revisão dos pagamentos ativos, consequentemente excluindo os pagamentos indevidos. Espera-se com ao final do recadastramento uma

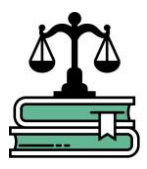

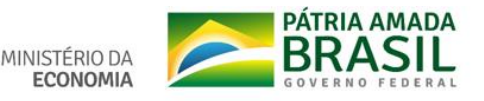

gestão mais eficiente da folha de pagamento decorrente do cumprimento de decisões judiciais.

**5- Qual o prazo para conclusão do Projeto do recadastramento Módulo AJ/SIGEPE?** 

O prazo final para conclusão do recadastramento pelos órgãos/entidades é a data de encerramento da folha de pagamento de dezembro de 2020.

**6- Qual o nível de prioridade do Projeto na SGP/ME? Há algum tipo de suporte específico?**

O nível de prioridade para a SGP/ME é máximo e deve sê-lo para os órgãos/entidades igualmente.

**7- De quem é a responsabilidade pelo Projeto do recadastramento? Quem deve realizar o recadastramento?** 

O Projeto do recadastramento é de responsabilidade de todos os agentes públicos.

Conforme o art. 4º da Portaria Normativa n.º 2, de 06 de abril de 2017, a competência para realizar o recadastramento no Módulo AJ/SIGEPE é dos Dirigentes de Gestão de Pessoas dos órgãos e entidades integrantes do SIPEC a adoção dos procedimentos de execução e controle, em folha de pagamento, das decisões judiciais relativas à gestão de pessoas, em ações movidas contra a União, suas autarquias e fundações.

**8- O que ocorrerá com o SICAJ/SIAPE ao término do prazo para conclusão do Projeto do recadastramento no Módulo AJ/SIGEPE?** 

Todos os parâmetros e pagamentos constantes do SICAJ/SIGEPE serão desligados, ou seja, deixarão de gerar efeitos sistêmicos.

**9- Quais processos devem ser recadastrados?** 

Todos aqueles processos judiciais que estavam cadastrados no antigo Módulo SICAJ/SIAPE com o status de "analisado ativo" e que possuem, em regra, um objeto financeiro foram migrados para a base de dados do Módulo AJ/SIGEPE. Incluem-se ações judiciais coletivas e individuais.

ATENÇÃO: Os processos judiciais que tinham objetos cadastrais e estavam no antigo Módulo SICAJ/SIAPE "somente para acompanhamento" e/ou aqueles processos judiciais que estavam com status diversos de "analisado ativo" (ex: homologado), em regra, não devem ser recadastrados e, sim, cadastrados no Módulo AJ/SIGEPE.

#### **10- Como saber quais processos meu órgão/entidade deve recadastrar?**

Para conhecer as ações que estão pendentes de recadastramento no seu órgão/entidade, solicite o Relatório por intermédio do e-mail sgp.recadastramento@planejamento.gov.br

Coordenação–Geral de Procedimentos Judiciais

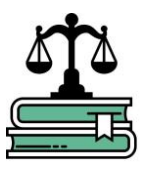

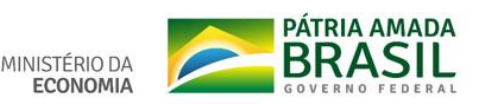

**11- É possível que uma pessoa tenha mais de um perfil no Módulo AJ/SIGEPE (Ex.: executor e autorizador)?**

Não é possível acumular perfis no Módulo AJ/SIGEPE. O sistema foi concebido para que os vários perfis realizassem as atividades de sua competência, pluralizando o procedimento sistêmico e lhe agregando segurança.

O acúmulo irregular de perfis gera erros sistêmicos irreversíveis para a ação judicial em questão. Ex.: perda de todos os dados cadastrados.

**12- É possível que haja mais de uma pessoa no órgão/entidade com o mesmo perfil (Ex.: duas pessoas com o perfil de autorizador)?**

Sim. É possível mais de uma pessoa com perfil de Cadastrador, Executor, Autorizador e Homologador, no mesmo órgão/entidade. Todavia, alerte-se que todos devem estar cientes das responsabilidades inerentes.

#### **13- O que é objeto da ação judicial?**

O objeto da ação judicial trata-se do pedido do autor, o qual fora deferido ou indeferido judicialmente,

**14- Como identificar o(s) objeto(s) a ser(em) cadastrado(s)? Devo verificar o(s) objeto(s) cadastrado(s) no SICAJ?**

No Módulo AJ/SIGEPE é possível consultar todos os objetos existentes, e suas respectivas informações vinculadas: descrições, grupo, assunto, beneficiários, pedido da inicial, incompatibilidades, rubricas, assuntos de cálculo, frações e percentuais.

Para consultar o objeto acessar a aba "Administração", clicar na opção "Objeto", digitar o objeto desejado e em seguida "Consultar".

Deve-se consultar o(s) objeto(s) que estão sendo pagos na ação judicial cadastrada no SICAJ/SIAPE, revisar se ainda são devidos e, igualmente, cadastrá-los no Módulo AJ/SIGEPE, quando da realização do recadastramento. Caso não sejam cadastrados todos os objetos, o(s) beneficiário(s) terá(ão) a(s) rubrica(s) suspensa(s) de seu(s) pagamento(s) e, consequentemente decesso remuneratório irregular.

Orienta-se que a identificação do(s) objeto(s) seja realizada de forma prévia ao início do cadastramento.

#### **15- Em que fase o objeto deve ser cadastrado e quem é o responsável?**

O objeto é cadastrado após os Dados Básicos, na fase de Inclusão de Dados de Cumprimento. O perfil responsável pelo cadastramento do objeto é o Executor.

#### **16- Não localizei o objeto que devo cadastrar. O que fazer?**

O Executor deve encaminhar uma Solicitação de Informações ao órgão central requerendo a criação do objeto. O órgão central avaliará a pertinência da solicitação, levando em consideração os objetos já existentes e a documentação cadastrada na primeira fase sistêmica (Dados Básicos).

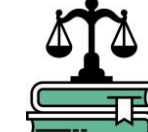

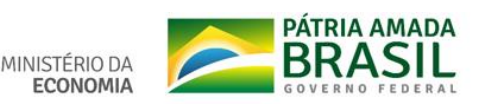

**17- O(s) servidor(es) ou beneficiário(s), autor(es) da ação judicial faleceu(ram), devo recadastrar?**

Sim. Deve-se iniciar o cadastramento preenchendo todas as abas sistêmicas, inclusive inserindo informações que explicitem o óbito, a existência de pensionistas. Após, remeter a ação para que o Autorizador execute a tarefa "Desativar o Tramite" e preencher no campo "Observação" a razão da desativação. Desta forma, a ação constará como recadastrada no "Relatório de ações à recadastrar" do órgão/entidade, consequentemente mantém-se o histórico preservado.

**18- Ações com objetos somente cadastrais precisam ser recadastradas? E se a ação tiver objeto cadastral e financeiro devo recadastrar?**

As ações que estão pendentes de recadastramento são as que possuem objeto financeiro. Portanto, as ações judiciais que possuem objetos somente financeiros ou objetos financeiros e cadastrais na mesma ação judicial, devem ser recadastradas.

Aquelas que foram cadastradas no SICAJ/SIAPE "para acompanhamento" (somente objeto cadastral), não devem ser recadastradas e sim cadastradas no Módulo AJ/SIGEPE (Portaria Normativa 6/2016).

**19- Se a ação estiver sendo cumprida diretamente na folha de pagamento (rubricas administrativas ou judiciais incluídas via movimentação financeira pelas Unidades Pagadoras) devo recadastrar?**

Previamente ao envio da ação judicial para o Confirmador (Ministério da Economia), ou seja, anteriormente à Homologação, obrigatoriamente deve-se excluir a(s) rubrica(s) administrativa(s) ou judicial(ais) do pagamento do(s) beneficiário(s), sob pena de pagamento em duplicidade.

A não exclusão prévia gera devolução da ação judicial pelo Confirmador para o ajuste citado.

No caso de ações judiciais cujo recadastramento será concluído (confirmadas) pelo próprio Autorizador (não há inclusão de novos beneficiários ou majoração de valores), a exclusão da rubrica administrativa ou judicial incluída via movimentação financeira, igualmente, deve ser realizada.

**20- Qual o fluxo sistêmico quando não há inclusão de novos beneficiados ou majoração de valores?**

O Módulo AJ/SIGEPE seguirá o chamado "fluxo expresso", sendo possibilitado ao Autorizador confirmar a ação judicial, encerrando o recadastramento da ação judicial. Após o envio da ação pelo Executor para o Autorizador é necessário aguardar 24 (vinte e quatro) horas para que seja disponibilizada a tarefa "confirmar e concluir o recadastramento".

Importante frisar que, neste caso, compete ao Autorizador revisar todos os dados cadastrados em todas as abas sistêmicas, de modo que exista exata correspondência com os dados cadastrados no SICAJ/SIGEPE, bem como toda a documentação anexada, de modo a assegurar-se que foram atendidos todos os preceitos da Portaria Normativa 2/2017.

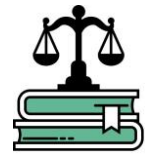

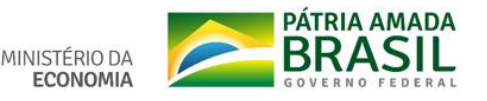

#### **21- Como proceder quando há inclusão de novos beneficiários ou majoração de valores ao recadastrar?**

Nos casos em que a ação judicial a ser recadastrada tiver inclusão de novo(s) beneficiário(s) ou majoração do(s) valor(es), é preciso anexar documento na aba "Arquivos", contendo a justificativa para a alteração, bem como demais documentos que corroborem a veracidade da justificativa como: petições, sentenças, despachos, memórias de cálculo, etc. Esse procedimento deve ocorrer para manter um histórico atualizado e de fácil compreensão.

Neste caso, o Módulo AJ/SIGEPE não permite o fluxo expresso (confirmação pelo Autorizador). Obrigatoriamente, a ação judicial deve ser remetida para o Homologador e para o Confirmador (Ministério da Economia) que analisará o cadastro e, se for o caso, confirmará.

#### **22- É possível pagar retroativos ao recadastrar?**

Sim, para ajustar defasagens nos valores cadastrados no SICAJ/SIGEPE. É obrigatória justificativa em documento, atestado de disponibilidade orçamentária, se for o caso, e memória de cálculo detalhada mês a mês, todos anexados na aba "Arquivos".

**23- Onde estão listados os documentos obrigatórios para o recadastramento das ações judiciais?** 

Art. 4º da Portaria Normativa n.º 2, de 06 de abril de 2017.

**24- Não possuindo todos os documentos obrigatórios, é possível anexar somente os localizados, a fim de concluir o recadastramento?**

Os documentos listados no art. 4º da Portaria Normativa n.º 2, de 06 de abril de 2017, são obrigatórios. A ausência de qualquer um deles deve ser justificada em documento anexado na aba "Arquivos".

#### **25- Quais procedimentos para localizar documentos?**

O procedimento a ser adotado consta do art. 3º da Portaria Normativa n.º 2, de 06 de abril de 2017:

"§2º. Na hipótese de o órgão ou entidade não possuir processo administrativo com as peças processuais de que trata o caput, o Dirigente de Gestão de Pessoas deverá requerer as peças junto à respectiva unidade de assessoramento jurídico ou junto ao poder judiciário, ou, em último caso, junto aos beneficiados.

§ 3º Na hipótese de impossibilidade de obtenção das peças processuais de que trata o caput, o Dirigente de Gestão de Pessoas do órgão ou entidade deverá notificar o beneficiado, na forma estabelecida pela Orientação Normativa nº 4, de 21 de fevereiro de 2013, para fins de suspensão do pagamento da ação."

**26- O que fazer quando a Unidade da Advocacia-Geral da União não responder aos pedidos de documentos, por exemplo, parecer de força executória?**

A Advocacia-Geral da União é parceira da SGP no Projeto do recadastramento, buscando a priorização da demanda pelas Unidades vinculadas da AGU. Assim, a SGP acionará a Advocacia-Geral da União em Brasília, para que aquele órgão contate as Procuradorias da União vinculadas que não responderam aos pedidos

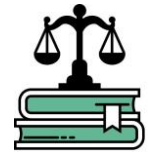

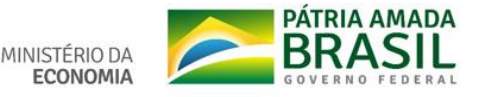

de documentos. Para tanto, os órgãos/entidades do SIPEC devem encaminhar para o e-mail exclusivo do Projeto de recadastramento: sgp.recadastramento@planejamento.gov.br, um arquivo contendo em lista os seguintes documentos no mínimo:

- a) Número(s) do(s) Ofício(s) e/ou Memorando(s) encaminhado(s) para a(s) Unidade(s) da AGU;
- b) Data(s) do Ofício(s) e/ou Memorando(s);
- c) Número(s) do(s) processo(s) no Sistema SEI!;
- d) Número(s) do(s) processo(s) judiciai(s);
- e) Objeto(s) da(s) ação(ões) judicial(is);
- f) Número(s) de beneficiário(s),
- g) Identificar a(s) ação(ões) judicial(is) como coletiva(s) ou individual(ais)

**27- Como proceder quando a Unidade da Advocacia-Geral da União e/ou o Tribunal de Justiça informar(em) que o processo judicial não existe?**

O procedimento consta do art. 3º da Portaria Normativa n.º 2, de 06 de abril de 2017:

"§ 4º Na hipótese de o órgão ou entidade identificar ações cuja manutenção do pagamento seja indevida, ou ações em que deva ocorrer redução no valor pago, será necessário notificar os beneficiados, na forma estabelecida pela Orientação Normativa nº 4, de 21de fevereiro de 2013."

Após instauração de processo administrativo e a notificação do(s) beneficiário(s), deve-se, se for o caso, excluir a rubrica administrativa ou judicial incluída via movimentação financeira pelas Unidades Pagadoras e recadastrar a ação judicial no Módulo AJ/SIGEPE e o Autorizador desativá-la.

**28- Como proceder quando a Unidade da Advocacia-Geral da União e/ou o Tribunal de Justiça informar(em) que o processo judicial foi incinerado?**

Não se deve excluir o pagamento de imediato. O procedimento adequado é, diante da informação de incineração e a necessidade de recadastramento da ação judicial, solicitar à Unidade da Advocacia-Geral da União ou área de assessoramento jurídico do órgão/entidade que requeira junto ao Juízo competente a instauração de "Ação de Restauração de Autos" (art. 712 a 718 da Lei n.º 13.105, de 16 de março de 2015).

**29- É preciso solicitar um novo Parecer de Força Executória (atualizado) para a Advocacia-Geral da União ou é permitido utilizar somente o que foi emitido na época da implantação do cumprimento da decisão judicial?**

O Parecer de Força Executória deve estar assinado pela autoridade da Advocacia-Geral da União e em seu texto atestar a executoriedade da decisão judicial. Caso tenha os itens citados e não tenha ocorrido mudança de entendimento jurídico ou nova decisão judicial, o parecer emitido na época da implantação do cumprimento da decisão judicial é valido.

Caso contrário, é necessário solicitar novo Parecer de Força Executória (atualizado) à Unidade da Advocacia-Geral da União. Ex.: ações judiciais cujo objeto é o pagamento de quintos de 1998 a 2001, sofreu mudança de

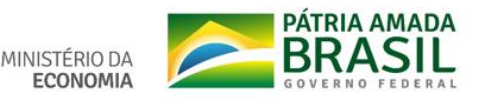

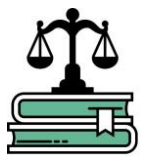

entendimento quanto à possibilidade de absorção. Ao recadastrar ações com esse objeto é necessária a emissão de novo Parecer de Força Executória que ateste que o pagamento da vantagem é devido atualmente.

# **30- O que fazer para obter o número do processo judicial atualizado com 20 (vinte) dígitos (CNJ)?**

O Módulo AJ/SIGEPE utiliza como padrão o cadastramento do número da ação judicial com vinte dígitos, conforme é utilizado na esfera judicial. Essa padronização visou evitar o cadastramento em duplicidade de um mesmo processo judicial.

Para identificar o número da ação judicial com vinte dígitos, deve-se consultar o número antigo no site da justiça que emitiu a decisão judicial. Caso não se localize, solicitar que a Unidade da Procuradoria da União/AGU ou área de assessoramento jurídico informe.

Em sendo verificado que o processo judicial não recebeu um novo número com vinte dígitos, encaminhar e-mail para sgp.recadastramento@planejamento.gov.br, com toda a documentação comprobatória, a fim de que seja excepcionalizado o cadastramento do número antigo no Módulo AJ/SIGEPE.

## **31- Qual a finalidade da atividade "Desativar ação judicial"?**

A finalidade de desativar uma ação judicial é suspender o pagamento e encerrar o cadastro no Módulo AJ/SIGEPE, e o perfil competente para executar essa tarefa é o Autorizador. Deve ser utilizada em casos como: beneficiário(s) falecidos, desistência da ação judicial, nova decisão favorável à União, Acórdão do Tribunal de Contas da União determinando a suspensão do cumprimento da decisão judicial etc.

A reativação da ação judicial, mediante fato novo registrado na aba "Arquivos", é possível pelo perfil do Autorizador. Todavia, o pagamento que foi suspenso só será restabelecido se a ação judicial for autorizada, homologada e confirmada novamente.

# **32- O que fazer quando outro órgão/entidade já iniciou ou finalizou o recadastramento da ação judicial?**

Ao iniciar o recadastramento de uma ação judicial preenchendo o número do código SICAJ/SIAPE, o sistema apresentará a informação de que esse recadastramento já foi iniciado ou concluído por outro órgão/entidade. Neste caso, caberá somente a verificação da documentação anexada e a inclusão do(s) beneficiário(s) vinculado(s), respectivo(s) objeto(s) na aba "Partes" (tarefa "Incluir Dados de Cumprimento"), e anexar os documentos pertinentes na aba "Arquivos", por exemplo, memória de cálculo detalhada. Em seguida, seguir o fluxo sistêmico até a confirmação.

Exceto em caso de suspender o cumprimento da decisão judicial em que o Executor deve incluir a documentação pertinente na aba "Arquivos", e encaminhar para que o Autorizador desative o trâmite. Automaticamente, o sistema gerará tarefa de "Dar ciência" na desativação para os demais

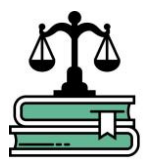

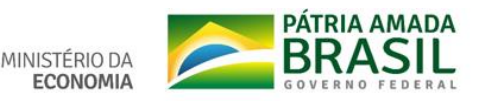

## **33- Por que é preciso preencher a data do trânsito em julgado?**

O preenchimento do campo "Data do trânsito em julgado" na aba "Decisão" é obrigatório para o caso das ações judiciais cujas decisões transitaram em julgado, ou seja, são definitivas. Essa informação pode ser extraída do andamento processual constante dos sítios da justiça federal ou, ainda, da documentação encaminhada pela Unidade da Procuradoria da União/AGU ou área de assessoramento jurídico do órgão/entidade. O(s) documento(s) deve(m) ser(em) anexado(s) na aba "Arquivos", consoante art. 4º, V, da Portaria Normativa n.º 2, de 06 de abril de 2017.

A importância do preenchimento correto dessa data reside no fato de que o sistema identifica a rubrica adequada para o cumprimento da decisão judicial, conforme essa informação.

# **34- Como proceder no caso de decisões judiciais cujos beneficiários recebem benefício de pensão do tipo 53, 54, 61 e 65, ou proventos de aposentadoria pela EC n.º 41/2003?**

Além dos procedimentos comuns a todos os processos de recadastramento, verificado que servidor, o autor da ação judicial é instituidor de pensão, e o(a) beneficiário(a) recebe pensão do tipo 53, 54, 61 e 65, é necessário que a Unidade da Procuradoria da União/AGU esclareça se a decisão judicial se estende à(ao) beneficiária(o). Há dois possíveis cenários:

a) Se a Procuradoria da União/AGU mantiver a vantagem para o(a) beneficiário(a):

a.1) Verificar se essa vantagem entrou na base de cálculo de seus proventos de pensão. Em caso positivo, o órgão/entidade deverá excluir a referida vantagem, e, em seguida incluí-la no Módulo AJ/SIGEPE, a fim de evitar pagamento em duplicidade. Caso a vantagem não tenha entrado na base de cálculo, e o(a) beneficiário(a) tenha direito (conforme manifestação da Procuradoria da União/AGU), esse órgão deverá inclui-la no Módulo AJ-SIGEPE, e manter o instituidor cadastrado, porém com a opção "Não se aplica".

a.2) É preciso alterar o objeto para VANTAGENS PESSOAIS PENSIONISTA- Pensão tipo 53, 54 61 e 65; grupo: PENSÕES; Tema: SERVIDORES PÚBLICOS; Subtema: PROVENTOS E/OU PENSÃO; Pedido da Inicial: OUTROS- PROVENTOS E/OU PENSÃO-SERVIDORES PÚBLICOS.

b) De modo diverso, caso a Procuradoria da União/AGU entenda que a decisão judicial não se estende o(a) beneficiário(a): o órgão/entidade deverá verificar se a vantagem está na base de cálculo de seus proventos de pensão, e, se estiver, deverá retirá-la. No Módulo AJ/SIGEPE deverão informar: "NÃO se aplica". Em seguida, o Autorizador deverá desativar a ação judicial.

O procedimento acima deverá ser realizado sempre que houver beneficiário(s) de Pensões do tipo 53, 54 61 e 65; e/ou aposentadorias pela EC n.º 41/2003.

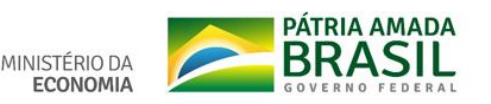

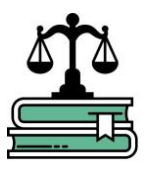

#### **35- Quais cuidados observar ao recadastrar ações judiciais com objetos de pagamento de planos econômicos e índices de reajuste geral?**

Tendo em vista Acórdão n.º 1614/2019 (TC 030.187/2018-4) do Tribunal de Contas da União, adotar os seguintes procedimentos:

a) Seja anexado novo Parecer de Força Executória que esclareça sobre a possibilidade de ABSORÇÃO do percentual. Assim, caso o atual Parecer de Forca Executória emitida pela Procuradoria da União/AGU não tenha manifestação quanto à absorção, é necessário solicitar a emissão de novo Parecer à Unidade da AGU atuante no processo judicial. Este procedimento deve ser adotado para os seguintes objetos:

a.1) Plano Bresser (reajuste de 26,06%, referente à inflação de junho de 1987);

a.2) URP de abril e maio de 1988 (16,19%);

a.3) Plano Verão (URP de fevereiro de 1989, com o índice de 26,05%);

a.4) Plano Collor (1990, com o índice de 84,32%);

a.5) incorporação de horas extras;

a.6) vantagem pessoal do art. 5º do Decreto 95.689/1988, concedida com o fito de evitar o decesso remuneratório em razão do reenquadramento de docentes e técnicos administrativos no Plano Único de Classificação e Retribuição de Cargos e Empregos;

a.7) percentual de 28,86%, referente ao reajuste concedido exclusivamente aos militares pelas Leis 8.622/1993 e 8.637/1993, posteriormente estendido aos servidores civis pela Medida Provisória 1.704/1998;

a.8) percentual de 3,17%, em função de perda remuneratória decorrente da aplicação errônea dos critérios de reajuste em face da URV (referente ao Plano Real); e

a.9) percentual de 10,8%, concedido exclusivamente para proventos de aposentadoria e pensão civil.

b) Após a consulta à Procuradoria da AGU, têm-se dois cenários:

b.1) Em caso de ser determinada a absorção  $\Rightarrow$  deve ser apurado o valor que corresponde ao percentual. Após, verificar o último pagamento do instituidor para identificar a parcela que corresponde ao plano econômico/índice de reajuste geral, quando houve o cálculo da média da pensão. Se houver diferença (valor correspondente na última remuneração diminuído do valor correspondente na pensão), retirar essa diferença da média (esse procedimento encontra respaldo na decisão do Acórdão n.º 1614/2019 do TCU). Neste caso, o Autorizador deve desativar o trâmite da ação judicial com a devida justificativa.

b.2) Em caso de não ser determinada a absorção  $\Rightarrow$  o procedimento de levantamento da diferença deve ser o mesmo. Todavia, deve-se cadastrar esse valor a ser implementado (diferença) no Módulo de Ações Judiciais/SIGEPE e anexar a memória de cálculo detalhada. Caso não subsista valor remanescente, orienta-se a desativar o trâmite da ação judicial com a devida justificativa.

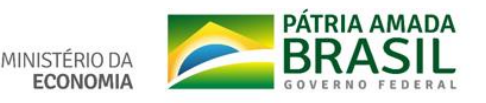

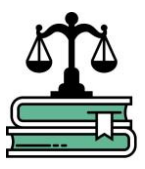

# **36- Em casos de dúvidas específicas, como saná-las?**

Encaminhar o relato da dúvida e os documentos que a embasem para o e-mail exclusivo do Projeto: sgp.recadastramento@planejamento.gov.br

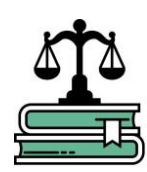

Coordenação–Geral de Procedimentos Judiciais

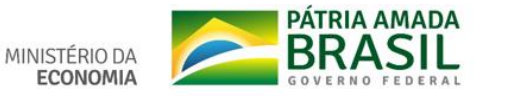